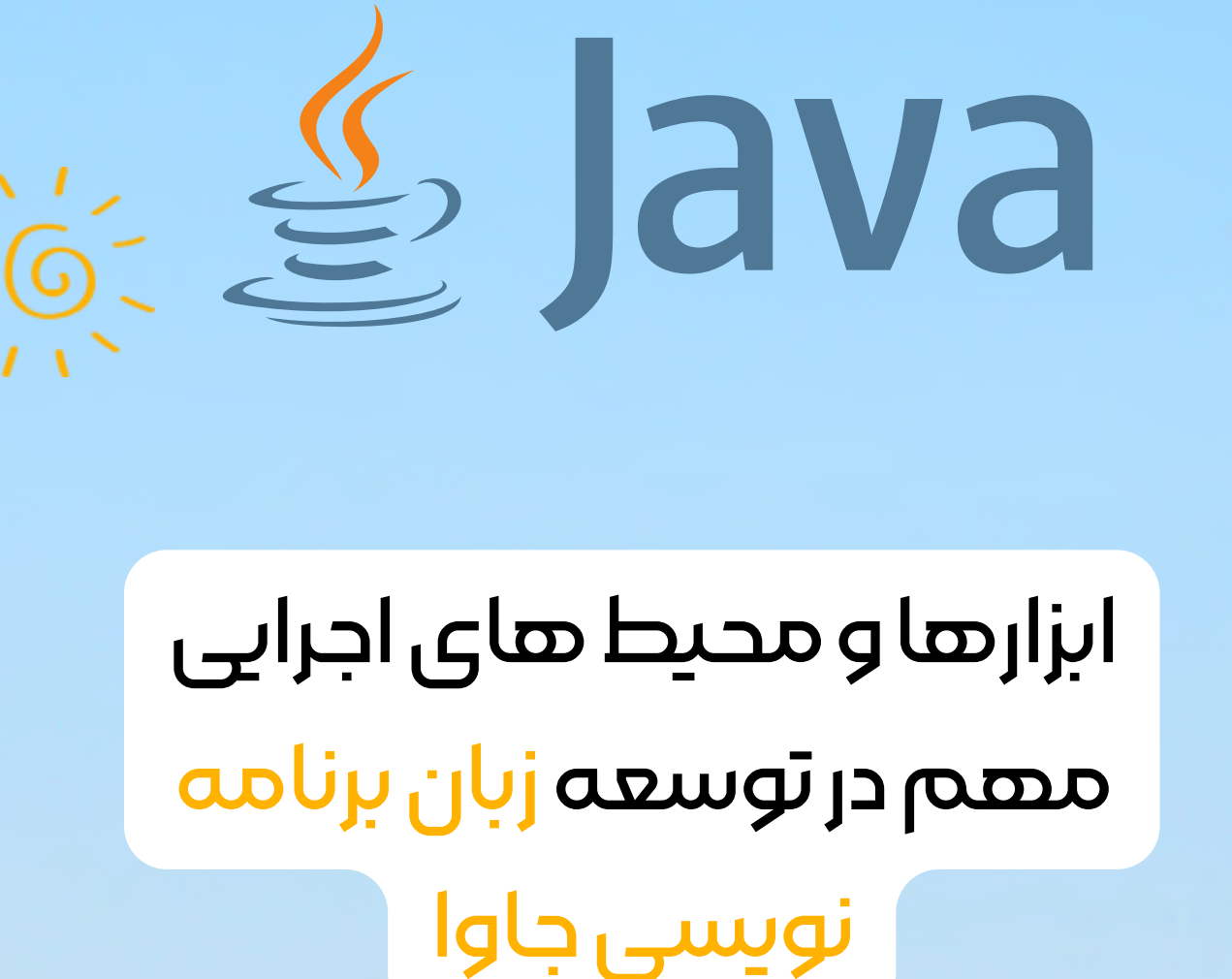

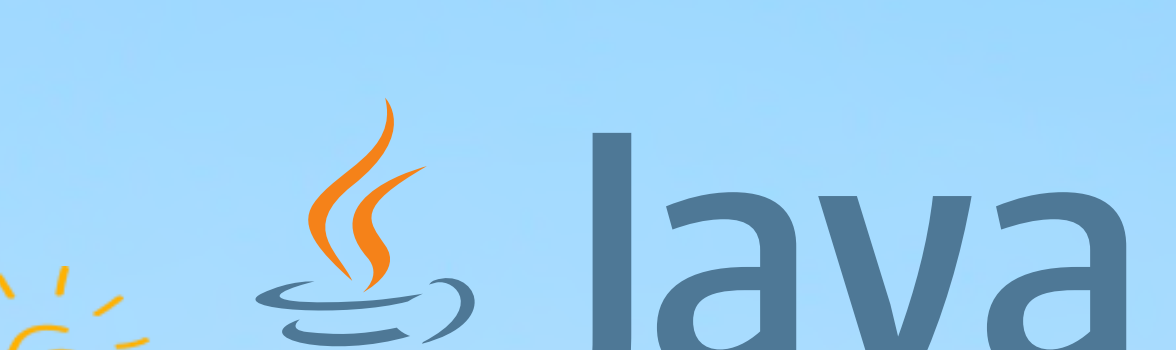

نویسی جاوا

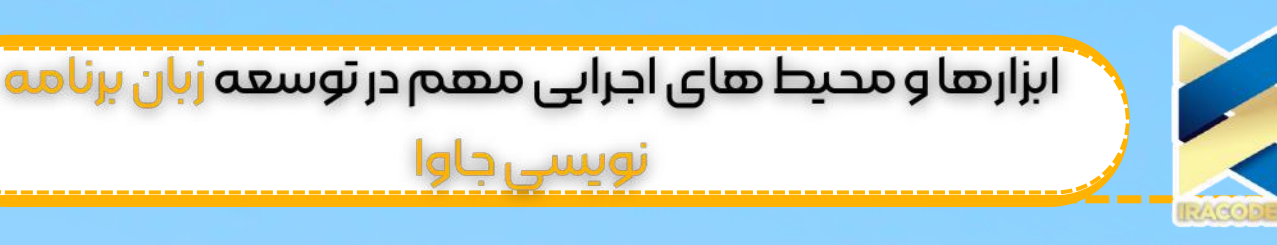

https://iracode.com/flutter-vsreact-native/

₽

oqihkulkumu

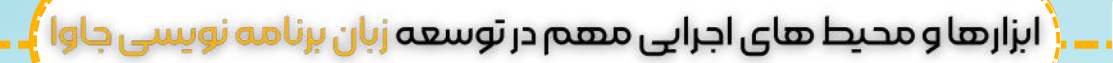

ما در این مقاله به بررسی ابزار های مهم در توسعه زبان جاوا می پردازیم و اینکه ابزاهای مهم و کاربردی و با قابلیت های به روز را در این حوزه معرفی می کنیم هدف ما آشنایی هر چه بهتره شما با مفهوم کارایی هر یک از ابزاهای توسعه <u>برنامه نویس</u>ی می باشد و اینکه با انتخاب یکی از این ابزار ها درآن به مهارت کافی برسید و به شما در انتخاب بهترین محیط کاربری راهنمایی کنیم تا با انگیزه استارت کار خود را زده باشید.

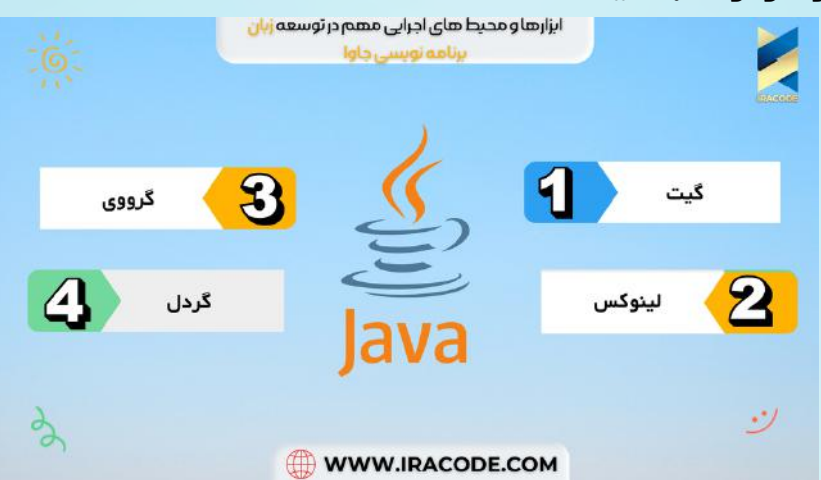

# گیت)git):

یک سیستم کنترل نسخه (Version Control System ) مناسب برای مدیریت پروژههای کوچک تا بسیار بزرگ با سرعت و کارایی باال میباشد. و منابع یادگیری آن در اینترنت موجود است.

# لینوکس (linux):

اگر تا به امروز به سراغ این نرم افزار نرفته اید پیشنهاد ما به شما این است که حتمی امتحان کنید و با محیط امن گرافیکی و جذاب آن آشنا شوید و قدرت واقعی لینوکس و نکات قابل توجه آن را نسبت به ویندوز ببینید.

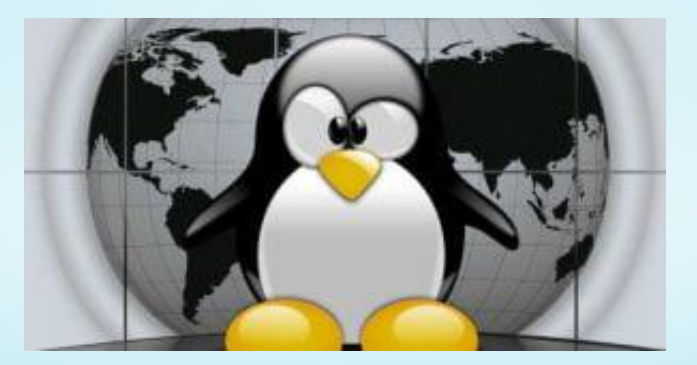

### [گرووی\)Groovy\):](https://iracode.com/wp-content/uploads/2022/07/2-compressed1-1-768x480.jpg.webp)

توسعه دهندگان زبان باید از زبانی به نام گرووی استفاده کنند حتمی می پرسید چرا جواب سادس کامل کننده ی بسیار خوبی برای جاوا محسوب می شود با استفاده از گرووی دیگر نیاز نیست به کد های خام [java](https://www.w3schools.com/java/java_intro.asp) مراجعه کنید به عنوان مثال می توانید برای نوشتن اسکریپت های

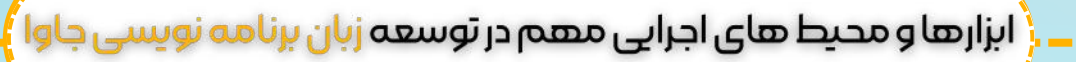

build و همچنین کار با framework های معروف مثل spock,Gradle استفاده کنید. -Apache Groovy یک زبان برنامه نویسی شی گرا برای پلتفرم جاوا است ،گرووی یک زبان قدرتمند مانند پایتون روبی پرل دارد و جاوا را با یک سینتکس قوی گسترش می دهد.

# گردل)Gradle):

برای اتوماتیک کردن فرآیند build از گردل بهره می گیریم که بهترین ایده های Ant Apache و Maven آنها را ارتقا داده است همچنین گردل ابزار Build پیش فرض اندروید است. گردل برای تعریف تنظیمات پروژه از زبانی مبتنی بر گرووی که درباال به تعریف آن پرداختیم به جای XML استفاده میکند که تنظیم وابستگیهای پروژه و شخصیسازی آنها را سادهتر میکند. منابع یادگیری Gradle : کتاب Action in Gradle کتاب شناختهشدهای برای یادگیری گردل محسوب میشود.

### محیطتوسعهNetBeans

NetBeans ، یک محیط یکپارچه برای توسعه نرم افزار است که به صورت متن باز ارائه و به زبان جاوا نوشته شده است.این محیط تحت مجوز عمومی توسعه و توزیع )CDDL )و مجوز عمومی )GPL )منتشر شده است. پس از نصب نت بینز می توانید انواع برنامه های کاربردی جاوا از قبیل JavaFX، SE Java و برنامه های کاربردی موبایل را بدون نیاز به پیکر بندی یا تغییرات خاص توسعه دهید. طراحی نت بینز به صورت ماژوالر است در نتیجه با تولید پالگین های جدید توسط توسعه دهندگان ، قابلیت های محیط توسعه افزایش می یابد.

این محیط توسعه یکپار چه عالوه بر پشتیبانی توسط جاوا از زبان هایی همچون ++C/C، [PHP](https://www.w3schools.com/php/php_intro.asp) و HTML نیز پشتیبانی می کند از دیگر مزیته های جاوا میتوان به مواردی همچون سیستم مبتنی بر Ant ، پشتیبانی از MAVEN بازآرایی کد و کنترل نسخه ، اشاره کرد.

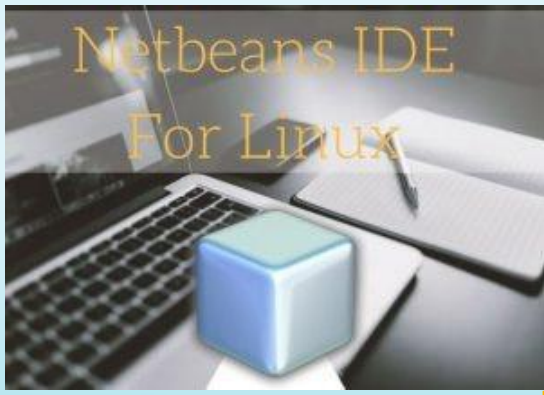

#### Eclipse محیط توسعه یکپ<mark>ارچه</mark>

یکی از محیط های توسعه یکپارچه رایگان برای برنامه نویسان و توسعه دهندگان جاوا است ،

ابزارها و محیط های اجرایی مهم در توسعه زبان برنامه نویسی جاوا<sup>/</sup>

بخش زیادی از این محیط توسط جاوا نوشته شده این محیط های توسعه را می توانید برای دکستاپ و موبایل به دور از هر نوع پلتفرمی اسفتاده کنید.

پالگین ها بخش اساسی در این محیط هستند که به واسطه آنها می توانید زبان برنامه نویسی متفاوت توسعه دهید. زبانهای C ،C++ JavaScript ،Perl ،PHP ،Prolog ،Python و Ruby( شامل فریم ورک Rails on Ruby) ، نمونههای کمی از این زبانها محسوب میشوند. ویژگیهای دیگر این محیط توسعه شامل یکپارچهسازی با CVS، Client Git، XML، Mylyn .است Maven و Client ،PyDev

# [AndroidStudioمحیطتوسعهیکپارچه](https://iracode.com/wp-content/uploads/2022/07/2-compressed1-1-768x480.jpg.webp)

این محیط توسط گوگل ارائه شده اساسا برای گسترش پلت فرم های اندروید طراحی شده اما می توان کدهای جاوا را درآن ویرایش کرد. این محیط، در اصل بر روی Community IDEA IntelliJ Edition که توسط JetBrains ایجاد شده، ساخته شده است، قابلیت پشتیبانی از قالب گسترده برای سرویسهای Google ویراستار طرح بندی قوی همراه با قابلیت ویرایش تم و ابزارهای Lint را برای غلبه بر مسائلی همچون کارآیی سازگاری نسخهها و سایر مسائل، ارائه میکند.

Studio Android تحت مجور 2.0 Apache و به صورت رایگان، قابل دسترس است این محیط توسعه توانسته است، جایگزین Eclipse، به عنوان اولین IDE گوگل برای توسعه بومی اندروید شود.

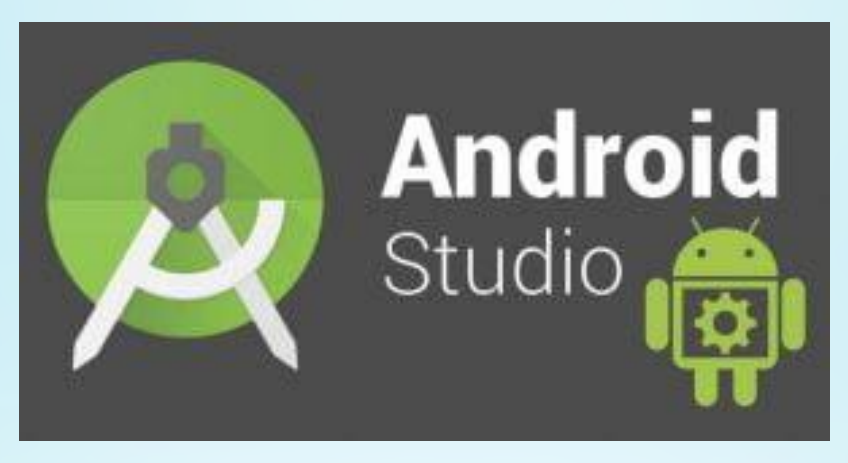

در این مقاله با مفهوم محیط کار و کاربرد های آن در زمینه های مختلف آشنا شدیم و یکی از بهترین ابزار ها به عنوان گیت را به شما معرفی کردیم که درباره کنترل کد ها و کنترل کلی یک پروژه چند نفره و نحوه برقراری ارتباط این کد ها بایکدیگر توسط گیت پرداختیم و همینطور محیط های توسعه پیشرفته و یکپارچه را در اختیارتان قرار دادیم که هر کدام کتابخانه های محبوبی دارد امیدواریم که در این پروژه توانسته باشیم محیط های کاربردی قدرتمندی را به شما معرفی کنیم به امید پیشرفت روز افزون شما.

.